## Como alterar a regra do filtro no Webmail

05/05/2024 23:16:24

## **Imprimir artigo da FAQ**

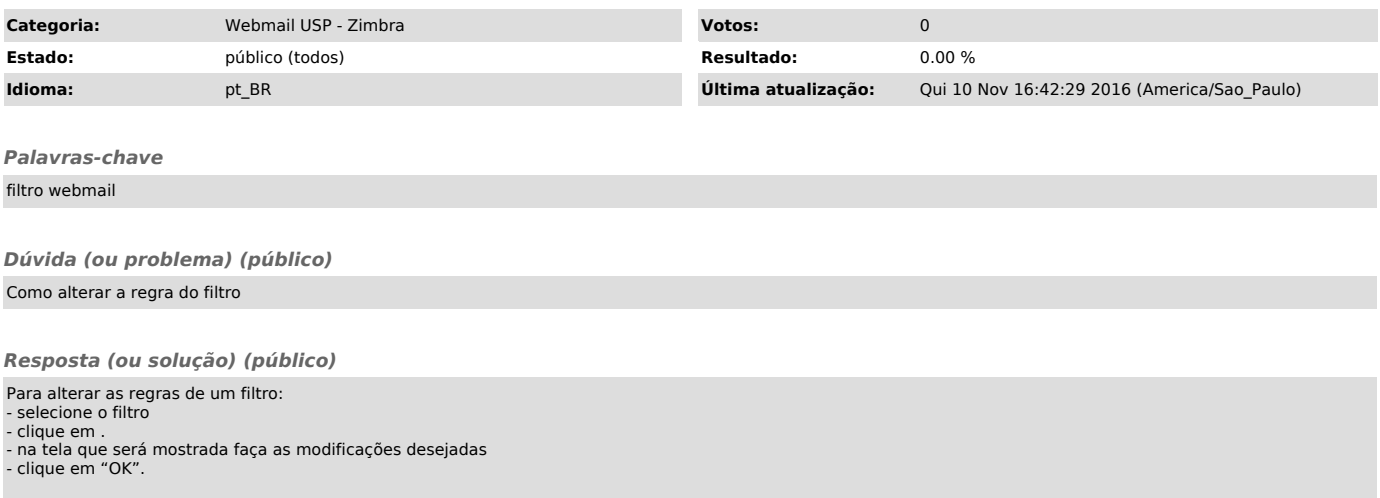